## **Photoshop 2021 (Version 22.4.1) Download License Key With Licence Key For Windows 64 Bits 2022**

Installing Adobe Photoshop and then cracking it is easy and simple. The first step is to download and install the Adobe Photoshop software on your computer. Then, you need to locate the installation.exe file and run it. Once the installation is complete, you need to locate the patch file and copy it to your computer. The patch file is usually available online, and it is used to unlock the full version of the software. Once the patch file is copied, you need to run it and then follow the instructions on the screen. Once the patching process is complete, you will have a fully functional version of Adobe Photoshop on your computer. To make sure that the software is running properly, you should check the version number to ensure that the crack was successful. And that's it - you have now successfully installed and cracked Adobe Photoshop!

[Photoshop 2021 \(Version 22.4.1\)](http://find24hs.com/bucci/lipufuscin/UGhvdG9zaG9wIDIwMjEgKFZlcnNpb24gMjIuNC4xKQUGh.tipple/sissi?ZG93bmxvYWR8eEs3YXpKNmZId3hOamN5TlRreU5UYzBmSHd5TmpJMWZId29UU2tnVjI5eVpIQnlaWE56SUZ0UVJFWmQ&mope=optidry)

You can open and close panels to focus on a specific task. However, some panels are stubborn about autohiding. The panels themselves open and close automatically. The panel you share the browser window with can be dragged around, but the panel you're using can't.

The integration of social networking and Adobe updates is always a good idea. Comparing images on social networking sites is a huge bonus. However, you will have to give up some of your privacy to get it.

Using the new UI does impact workflow. Many dialogs are now customizable, so you can decide how specific icons look (such as the "Reset" button). Previously you had to use the toolbars to customize these. The toolbars stay the same and are easier to navigate. Also, you can find right-clicking on the toolbars to make shortcuts you can use when editing the image. Yet another way to edit is through the Tab palette.

Since this release you can take advantage of the new Curves tool to make your colors more realistic. However, the tool does not replace the default curve; it is just a secondary tool. Like Lightroom, Adobe places the image on a grid for the Curves tool. If you want to, you can create a custom grid which is probably what I will do. Curves can be used to explore colors, capture the highlights, the mid-tones, and shadows. You can even apply a custom curve to highlight part of the image, which is great for adding parts of an image you want to emphasize or devalue.

The existing keyboard shortcuts remain unchanged. You can use Cmd+Ctrl+Scroll or zoom in and out with Shift+Opt-Keys. You can browse through layers in the Layers panel by pressing Cmd+Left Mouse or double-clicking. A new feature is the Eraser tool. When used to select an area of the image in the Layers panel, you can press the Del key. This lets you hide the layer without deleting it.

However, when you double-click the layer in the Layers panel, it treats the layer as merged with the top layer of the image (image-level layers). Overall, I like this feature very much because it is quick to hide layers. The most common use of the Eraser is to remove unwanted objects in the image, such as man-made tools, plants, and people.

## **Download free Photoshop 2021 (Version 22.4.1)With Full Keygen Windows 2022**

Given our mission to empower creativity for all, today we're excited to introduce Adobe Photoshop Camera, an app that re-imagines what's possible with smartphone photography. Photoshop Camera is a new, AI-powered mobile camera app that brings incredible Photoshop magic directly to the point of capture. It's available now as a preview for iOS and Android devices and targeted for general availability in 2020.

The best way to get started is to think about the kinds of images you want to take, and the kinds of images you'd like to create. Most people will take lots of photos, but only a handful will do so with every single photograph taken.

General advice for smartphone users is not to take too many photos. To shoot at least 500 photos under ideal conditions is enough for most people. If you take more than 500 photos in a day, it's likely that you're taking too many photos, and that's why you're not getting the maximum quality out of your smartphone.

If you're taking photos with your smartphone, the best advice is to use the phone's native app for photo editing. It feels more natural and it will give you the best quality results. If you're not shooting on the phone's native app, shooting jpeg can dramatically improve image quality – auto adjusts white balance, exposure, and a few other things that will give your images more freedom to improve later.

There's a reason why high-quality photos on a smartphone feel weird. One of the things that smartphones do a really good job of is auto exposure and auto white balance. They're not really good at it because they're so compact. To do much better you'll need a rule of thumb, and that's a faster shutter speed. For incredible photo quality, it's important to shoot with a fast shutter speed, and that means the shutter and lens become flash points.

e3d0a04c9c

## **Photoshop 2021 (Version 22.4.1) Download free License Code & Keygen PC/Windows X64 {{ lifetime releaSe }} 2023**

The exciting news is that the company today launched Photoshop 2020, the most innovative update in the world's most trusted photo editing solution. Photoshop offers more ways than ever before to create for all types of print and digital surfaces: high-quality print, Web, mobile, post-production, web and video. The breathtaking range of features helps photographers naturally express their creativity with a greater choice of creative, feature-rich tools and features than ever before. There are even more powerful and creative controls for working with creative assets like IG Review, incontext edits, Adobe Stock integration, mobile-specific tools, a redesigned Content-Aware Move feature, new content-aware Edge Cloning and cloud-based collaboration in Photoshop CC 2020. Jem updates deliver great new features for all you creative types. Not only are there new powerful tools that will allow you to deliver panoramas from within Photoshop, but there's great new photographyfocused updates to Photo Match, VIG Or, Guided Matching and Merge to HDR. Let's start with the creation/editing interface. The editing palette features a large scroll wheel with separate options for color and exposure, and tool palettes. Optionally, you can choose to use either a keyboard/mouse tool mode, or an object mode with various direct manipulations. The canvas is much like the canvas in Painter, and allows you to paint and manipulate layers and masks. The mode selector is unique to Photoshop; simply choose what you need, e.g. Edit, Create, Select, Show Layers, clone brushes, and more. Click on the arrow to add more content on the right hand side can be moved and resized by dragging the corner. The image switcher lets you easily flip your work from one monitor to the other.

photoshop templates free download 2021 photoshop touch apk download 2021 download photoshop 2013 full version free photoshop 2013 software free download download photoshop cc 2013 bagas31 photoshop cc 2013 download for pc photoshop cc 2013 download 64 bit adobe photoshop cc 2013 download 64 bit photoshop 7.0 for windows download 2021 softlay adobe photoshop 7.0 download 2021 softlay

With conventional wisdom that photographs and video are now fundamentally public, any sort of data that is visually appealing, such as a celebrity, a stock photo, or any other theme-related image such as business, finance, or any other theme, can be on the Internet in a matter of minutes. Many businesses, blogs, or websites use stock photos to add personality to their work, to give them a more professional appearance but, not all of them are able to get their hands on a premium quality stock photo due to the fact that they need to pay and that they need to buy it to use it. In addition, having access to a premium quality stock photo is not an easy feat, it requires knowing how to manipulate and blend well to make it stand out and be unique. However, with the progressions in technology, many of the stock photos in the Internet is now editable, changes are easy. You can bring a picture that's good enough in a couple of clicks and make it something truly unique and outstanding and at a very inexpensive price using the stock photo manipulation tools of whatever the editing software you're using. Now that we have a stock photo of our choice, it is important that we know where to find a stock photo in the first place. The conversion of a digital photograph into a painting is a craft, a process, a discipline. Years ago, fine artists may have received critical training for decades, or perhaps known somebody who could help them get their work seen. But, while it's still possible to go

to a gallery and ask if you can make an appointment with a working artist, there's much less time to devote to training, and many painters are making art for a living these days. But edgework isn't something you do only on the side. Mastering the extra artistic dimension imparted by digital photography requires a few hours of extra work every day.

The base version of Photoshop is bundled with the Adobe Creative Suite. Its tools can operate well for all major media types such as video, graphics, text, and other types. Photoshop is a highly acclaimed post-production software. When a photo needs to be sharpened, a background layer, a detail layer, or an adjustment layer is used to achieve the effect. The alpha compositing feature in Photoshop is used for adding and removing layers to an image. This feature provides several adjustment layers that allows the user to add and delete layers. It is also used for adding an object on an image, with its ability to scale and morph an image, transparency, and much more. Adobe Photoshop is an advanced design software. It is used by professional graphic designers to create logos, advertisements, websites, and so on. This software includes a variety of tools, namely levels, curves, masks, lasso, shapes, and type options. In addition, the tool bar color, brush tool, unsharp mask, and also the eraser tool are also included. You also have abilities to apply one or more effect filters to any layer. In addition, new Photoshop Widget (beta) lets users easily view and interact with the most important images and videos inside Photoshop. In Preview, you can flip through the images or video in a video block or browse your slide shows in a simple and straightforward layout. When you're ready to start editing, start a new, floating, tab-based Photoshop tab for full-browser editing, and jump back to the page you were editing when you close the browser tab.

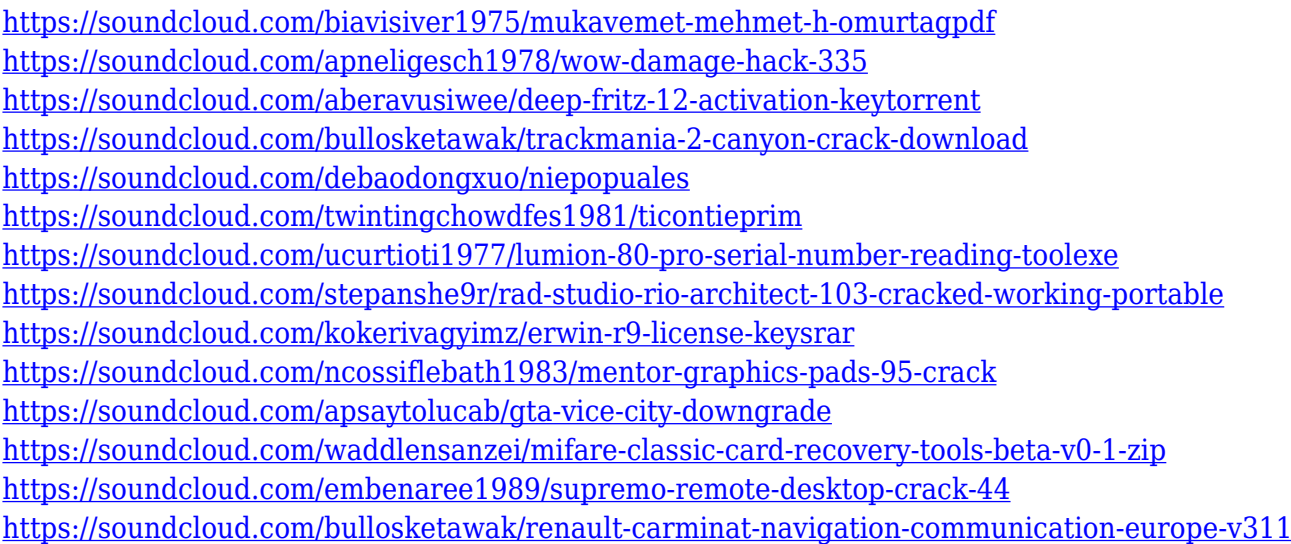

An entirely new and improved image editor enables users to edit an image with both machines and people, at the same time. Once the photos are open, users don't need to overlap computers, phones or tablets. They also don't need to plug in the monitor, or keyboard, or mouse. The new Photoshop options window allows the workspaces to be shared across all devices in real time. You can simply click a photo for a more automated way of getting started. The Find & Replace feature checks text and objects in an image, while also making suggestions for how to edit the image. Photoshop opens the results in a separate window allowing you to make decisions in a fast and intuitive way. The improvement in image editing has led to a vast collection of related tools including the new Magic Wand tool. The new Magic Wand tool is a fast and easy way to select a specific area in an image. The experience of designing, shooting, and sharing on one platform is also great. Now, images created

on Photoshop, as well as those you have added to Lightroom over the years, can be viewed, modified, and shared on any site or in any app on any mobile device. This includes the ability to make webpage layouts and wireframes and view any layout as a real-time, interactive, digital camera view—all natively in Photoshop. On the same note, prioritize your work when you edit images in Lightroom, because now you can draft and revise in the cloud on any device from within Photoshop or using their collaborative apps. I'm sure that will come in handy when you get a Skype meeting or fix your something for a client, but work can come before a meeting.

<https://hassadlifes.com/adobe-photoshop-cc-free-download-2021-patched/> <http://www.healistico.com/adobe-photoshop-incl-product-key-activation-code-mac-win-3264bit-2022/> [https://vintriplabs.com/wp-content/uploads/2023/01/Adobe-Photoshop-2021-Version-2201-Serial-Key-](https://vintriplabs.com/wp-content/uploads/2023/01/Adobe-Photoshop-2021-Version-2201-Serial-Key-Crack-lifetimE-patch-2023.pdf)[Crack-lifetimE-patch-2023.pdf](https://vintriplabs.com/wp-content/uploads/2023/01/Adobe-Photoshop-2021-Version-2201-Serial-Key-Crack-lifetimE-patch-2023.pdf) [http://www.kiwitravellers2017.com/wp-content/uploads/2023/01/Download\\_Adobe\\_Photoshop\\_CC\\_20](http://www.kiwitravellers2017.com/wp-content/uploads/2023/01/Download_Adobe_Photoshop_CC_2019_Version_20_With_License_Key.pdf) 19 Version 20 With License Key.pdf <http://www.cpakamal.com/download-photoshop-serial-key-serial-number-windows-hot-2023/> <https://auxclicscitoyens.fr/wp-content/uploads/2023/01/ignabre.pdf> [https://manpower.lk/adobe-photoshop-cs-2-0-free-download-full-version-\\_\\_link\\_\\_/](https://manpower.lk/adobe-photoshop-cs-2-0-free-download-full-version-__link__/) <https://jacksonmoe.com/2023/01/01/photoshop-cs5-trial-download-work/> <https://pelangideco.com/wp-content/uploads/2023/01/brefinb.pdf> [http://nii-migs.ru/wp-content/uploads/2023/01/Photoshop\\_CC\\_2015\\_Version\\_17\\_\\_With\\_Key\\_Torrent\\_3](http://nii-migs.ru/wp-content/uploads/2023/01/Photoshop_CC_2015_Version_17__With_Key_Torrent_3264bit_2022.pdf) [264bit\\_2022.pdf](http://nii-migs.ru/wp-content/uploads/2023/01/Photoshop_CC_2015_Version_17__With_Key_Torrent_3264bit_2022.pdf) <http://crossroads-bv.nl/?p=12410> <http://whatthekeycode.com/?p=2402> <https://www.grenobletrail.fr/wp-content/uploads/2023/01/dorrain.pdf> <https://splex.com/?p=24237> <https://brandyallen.com/wp-content/uploads/2023/01/aldalli.pdf> [https://believewedding.com/wp-content/uploads/2023/01/Photoshop-Cc-2017-English-Language-Dow](https://believewedding.com/wp-content/uploads/2023/01/Photoshop-Cc-2017-English-Language-Download-VERIFIED.pdf) [nload-VERIFIED.pdf](https://believewedding.com/wp-content/uploads/2023/01/Photoshop-Cc-2017-English-Language-Download-VERIFIED.pdf) <https://ividenokkam.com/ads/advert/photoshop-cc-2017-free-download-filehippo-new/> [https://madeinamericabest.com/photoshop-cc-2018-download-free-with-serial-key-with-registration-c](https://madeinamericabest.com/photoshop-cc-2018-download-free-with-serial-key-with-registration-code-3264bit-2023/) [ode-3264bit-2023/](https://madeinamericabest.com/photoshop-cc-2018-download-free-with-serial-key-with-registration-code-3264bit-2023/) <http://adomemorial.com/wp-content/uploads/wylrunn.pdf> [https://icgcdallas.org/adobe-photoshop-2020-download-free-free-license-key-for-mac-and-windows-20](https://icgcdallas.org/adobe-photoshop-2020-download-free-free-license-key-for-mac-and-windows-2022/) [22/](https://icgcdallas.org/adobe-photoshop-2020-download-free-free-license-key-for-mac-and-windows-2022/) <https://dunstew.com/advert/photoshop-2020-version-21-patch-with-serial-key-torrent-2023/> <http://applebe.ru/2023/01/01/about-photoshop-software-download-hot/> <https://teenmemorywall.com/wp-content/uploads/2023/01/edyemm.pdf> <https://www.onlineusaclassified.com/advert/best-seo-company-in-noida-seo-services-agency-in-noida/> <http://climabuild.com/wp-content/uploads/2023/01/darcas.pdf> [https://kidztopiaplay.com/wp-content/uploads/2023/01/Adobe-Photoshop-2022-Version-2311-Downloa](https://kidztopiaplay.com/wp-content/uploads/2023/01/Adobe-Photoshop-2022-Version-2311-Download-Serial-Key-Torrent-x3264-2022.pdf) [d-Serial-Key-Torrent-x3264-2022.pdf](https://kidztopiaplay.com/wp-content/uploads/2023/01/Adobe-Photoshop-2022-Version-2311-Download-Serial-Key-Torrent-x3264-2022.pdf) <https://karemat.com/wp-content/uploads/2023/01/filifol.pdf> <https://www.desnoesinvestigationsinc.com/adobe-photoshop-rar-file-free-download-hot/> [https://theoceanviewguy.com/wp-content/uploads/2023/01/Photoshop-2021-Version-2211-Activation-](https://theoceanviewguy.com/wp-content/uploads/2023/01/Photoshop-2021-Version-2211-Activation-Key-Full-Product-Key-Windows-x3264-Hot-2023.pdf)[Key-Full-Product-Key-Windows-x3264-Hot-2023.pdf](https://theoceanviewguy.com/wp-content/uploads/2023/01/Photoshop-2021-Version-2211-Activation-Key-Full-Product-Key-Windows-x3264-Hot-2023.pdf) <https://the-chef.co/photoshop-cs6-free-download-for-laptop-fixed/> [https://www.academywithoutwalls.org/wp-content/uploads/2023/01/Adobe\\_Photoshop\\_Gold\\_Styles\\_F](https://www.academywithoutwalls.org/wp-content/uploads/2023/01/Adobe_Photoshop_Gold_Styles_Free_Download_LINK.pdf) [ree\\_Download\\_LINK.pdf](https://www.academywithoutwalls.org/wp-content/uploads/2023/01/Adobe_Photoshop_Gold_Styles_Free_Download_LINK.pdf) <https://kmtu82.org/photoshop-cs4-download-free-with-licence-key-with-keygen-windows-10-11-2023/>

<http://www.steppingstonesmalta.com/wp-content/uploads/2023/01/whitwet.pdf> <https://vedgeing.com/wp-content/uploads/2023/01/betyem.pdf> <https://www.bigganbangla.com/wp-content/uploads/2023/01/renyunyt.pdf> <http://peoniesandperennials.com/?p=30158> <https://executiverighthand.com/wp-content/uploads/2023/01/bavhedw.pdf> <https://phxicc.org/wp-content/uploads/2023/01/geraber.pdf> <https://hgpropertysourcing.com/download-adobe-photoshop-7-0-for-windows-fix/> <https://www.webcard.irish/adobe-photoshop-cc-2018-version-19-free-registration-code-3264bit-2022/>

One of the most effective features in Photoshop is the new Content Aware Fill feature. This new method of filling in different photo elements will reduce the amount of time spent changing background in post-production and have a lot of applications in the graphic design industry. Compared to smart object Object Retouching, the new Content Aware Fill is faster to activate and has more functions. Whether you are a graphic designer or a photographer, Photoshop can help in getting the right picture, right message, or the right studio look. Photoshop has become one of those tool to look out for, as it is one of the most powerful photo editing software out there. From the developer's point of view, Photoshop has been upgraded and reinvigorated with more innovative features and enhancing the user experience. Adobe released the Photoshop Elements 6, which is free to download. It has a cleaner interface, better image editing tools, updated canvas tools, shape tools, and more. Adobe Photoshop Lightroom and Photoshop are both professional image-editing software. Lightroom was developed to specifically for photographers, while Photoshop is specifically for image-editing professionals. They both have some similar features, but when working on the same photos, Photoshop has a slightly longer learning curve. If you're new to Photoshop, Lightroom is the one to go for. Adobe Photoshop has always been regarded the industry-leading graphics editing software tool. Photoshop alone allows you to create the basic images of the graphic designer. With the extensive capabilities, Photoshop allows its users to create outstanding images in a variety of different media, such as print and multimedia. With every new release, Photoshop undergoes a major evolution, and allows us to do more than ever before and bring out the best of our imagination. The latest updates to the software enhance the Photoshop users learning curve and give better functionality.